#### Управление образования города Калуги Муниципальное бюджетное образовательное учреждение «Средняя общеобразовательная школа № 18» города Калуги

Принята педагогическим советом протокол № 1 от «30»августа 2023 г.  УТВЕРЖДЕНА приказом  $\frac{N_2}{155}$ от « $30$ »  $\frac{\text{abrycra}}{2023}$  г. Директор школы <sup>— —</sup> А.С. Абрамов

# **ДОПОЛНИТЕЛЬНАЯ ОБЩЕОБРАЗОВАТЕЛЬНАЯ ОБЩЕРАЗВИВАЮЩАЯ**

# **ПРОГРАММА ТЕХНИЧЕСКОЙ НАПРАВЛЕННОСТИ**

**«Мир информатики»**

Возраст обучающихся 9 лет

Срок реализации программы: *1 год*

Уровень сложности: базовый

 Составитель программы: Мельситова Е.Ю., учитель начальных классов

г. Калуга, 2023

# **Информационная карта**

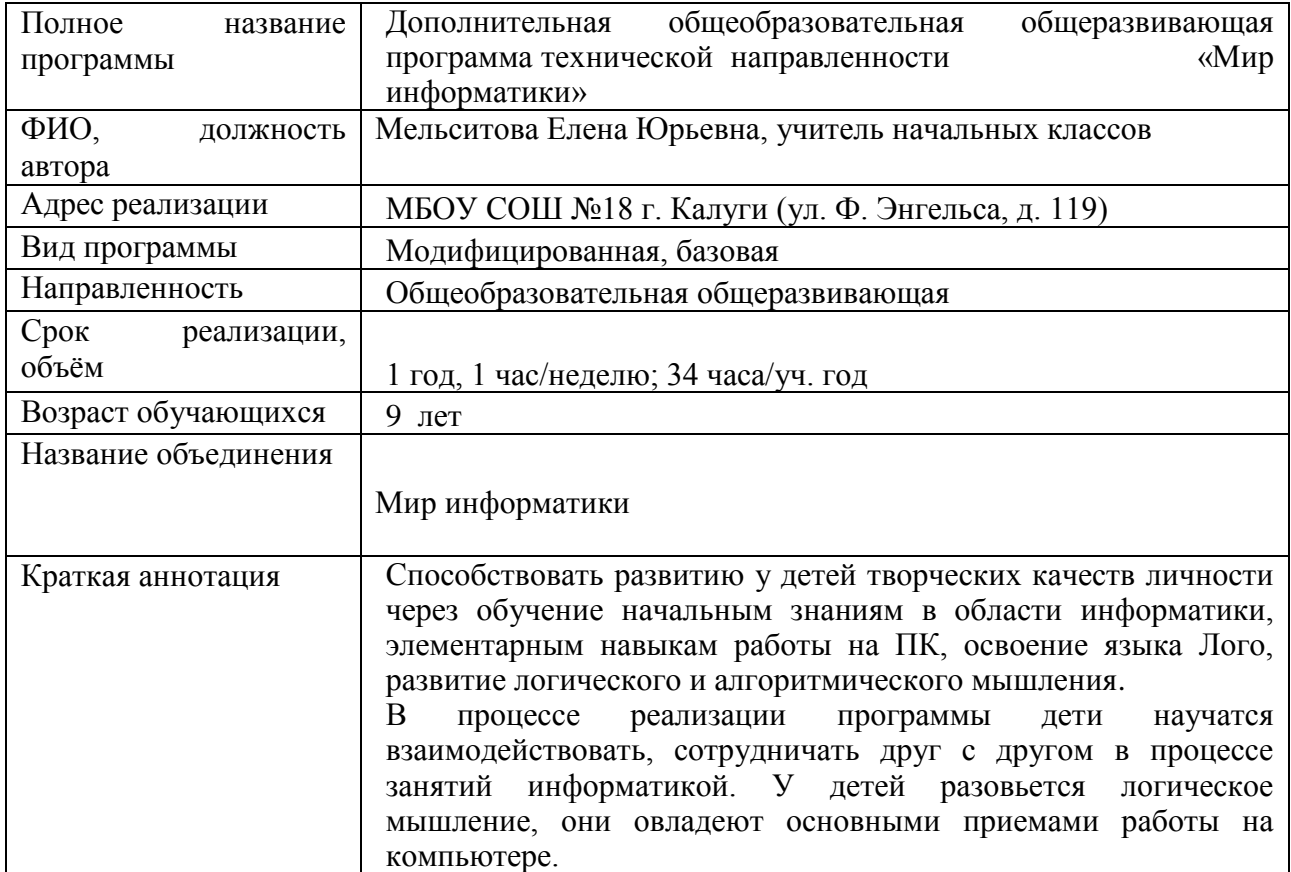

# **Оглавление**

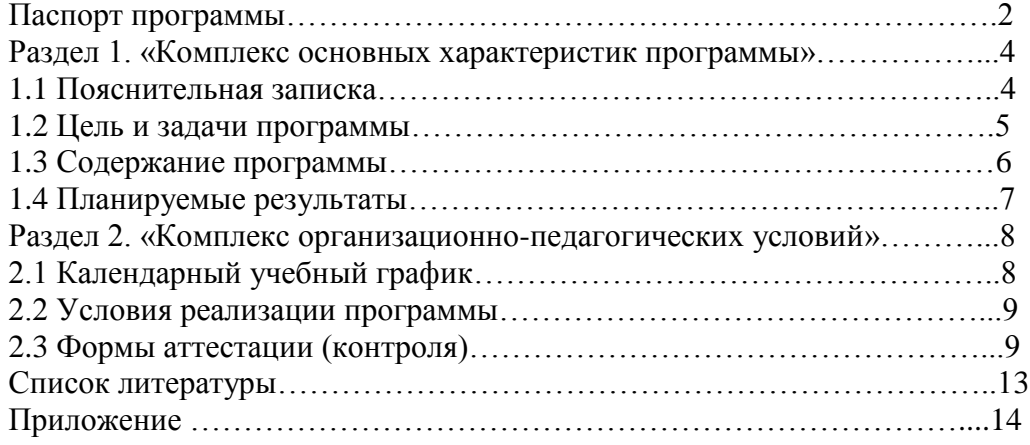

# **Раздел 1 «Комплекс основных характеристик программы»**

#### **1.1. Пояснительная записка**

Программа дополнительного образования «Мир информатики» составлена для детей 9 лет, учащихся 3 классов общеобразовательной школы, в соответствии с требованиями федерального государственного образовательного стандарта начального общего образования, на основе программы «Информатика» (авторы Матвеева Н. В., Цветкова М. С.).

Дополнительная образовательная программа «Мир информатики» модифицированная, общеразвивающая, технической направленности, способствует формированию начальных и базовых навыков работы на компьютере.

Данная программа опирается на возрастные возможности и образовательные потребности учащихся младшего звена, специфику развития их мышления, внимания. Программа ориентирована на развитие логического и комбинаторного мышления, на развитие навыков работы с компьютером (восприятие информации с экрана, её анализ, управление мышью и клавиатурой). Формирование понятий информации, знакомство с функциональной структурой компьютера и его основными устройствами. Знакомство с основными приёмами работы в среде Windows, со стандартными приложениями: для вычислений, набора и редактирования текста, а также знакомство с графическим редактором Paint, созданием и редактированием графических изображений, с текстовым редактором Блокнот, Microsoft Word и с табличным процессором Microsoft Exсel.

# **Актуальность**

1. Самым замечательным изобретением XX века стал компьютер. В наше время компьютер играет огромную роль в жизни человека, ведь в современном мире людям приходится иметь дело с огромными потоками самых разнообразных сведений, новостей, данных и сообщений. Но любой инструмент становится незаменимым помощником только в том случае, если человек умеет им пользоваться. Сегодня все больше детей вырастает, так и не познав подлинных возможностей компьютера. Чаще всего дети играют в компьютерные игры, общаются в социальных сетях, просматривают множество бесполезной информации. Таким образом, бесконтрольное времяпрепровождение детей за компьютером способствует искажению представления учащихся об «информационном пространстве» в целом и компьютере, как средстве получения этой информации. В результате компьютер остается для них нереализованным источником знаний. Возникает потребность усилить воздействие компьютера как средства познания окружающего мира, источника знаний и эмоциональных впечатлений, для реализации своего творческого потенциала. Реализации данной потребности способствует обучение, по дополнительной общеобразовательной программе «Мир информатики».

2. Учащиеся начальной школы принимают участие в научно-исследовательских конференциях, где при защите проектов необходимо так преподнести информацию, чтобы слушатели могли понять и оценить её значимость и необходимость. Чтобы донести до окружающих подобную информацию, необходимо создать качественную презентацию, которая поможет продемонстрировать всем заинтересованным лицам свои идеи и достичь, в конечном счете, требуемых результатов. Формированию навыков создания презентаций дети обучаются на занятиях по программе «Мир информатики».

#### **Отличительные особенности программы**

Программа помогает овладеть младшим школьникам навыками работы на компьютере, работать с разного вида информацией в программах Paint, Microsoft Office Word, Microsoft Office Excel, Microsoft Office Power Point, а также во всемирной сети Интернет.

**Педагогическая целесообразность** начала изучения информатики в младших классах, помимо необходимости в условиях информатизации школьного образования, широкого использования знаний и умений по информатике в других учебных предметах, обусловлена также следующими факторами. Во-первых, положительным опытом обучения информатике детей этого возраста, как в нашей стране, так и за рубежом. Вовторых, положительной ролью изучения информатики в психологическом развития детей, формировании личности, научного мировоззрения школьников, повышении их самооценки. В-третьих, знакомством с учебным предметом информатика в процессе изучения основ компьютерной грамоты, который, в дальнейшем, раскроет перед учащимися ещё более удивительные возможности компьютера.

# **Принципы построения дополнительной образовательной программы «Мир информатики»**:

- систематичность и последовательность обучения;

- связь теории и практики;

- учёт возрастных и индивидуальных особенностей воспитанников.

# **Адресат программы**

Программа рассчитана на обучение учащиеся младших классов, испытывающих интерес к компьютеру и обладающих психологической готовностью к активной «встрече» с ним. В объединение принимаются все желающие, не имеющие медицинских противопоказаний.

От педагога требуется хорошее знание возрастных особенностей младших школьников, без учета которых нельзя рассчитывать на успех в работе.

Быстрая утомляемость младших школьников – характерная особенность данного возраста. Этим обуславливается необходимость использования на занятиях конкурсов, загадок, игровых моментов, физминуток. Это снимает эмоционально и физическое напряжение, повышает интерес к изучаемому материалу. Для того, чтобы занятия были интересны и не утомляли детей, предусмотрены разные виды деятельности: творческая, исследовательская, игровая, проектная.

#### **Объем и срок освоения программы**

Программа рассчитана на один год обучения. Общее количество учебных часов - 34 **Форма обучения** – очная.

#### **Особенности организации образовательного процесса**

Занятия по программе проводятся в группах постоянного состава.

# **Режим занятий, периодичность и продолжительность занятий**

1ч. в неделю (1 раз в неделю по 1занятию). Длительность 1 занятия – 40 минут

#### **1.2. Цель и задачи программы**

**Цель программы:** способствовать развитию у детей творческих качеств личности через обучение начальным знаниям в области информатики, элементарным навыкам работы на ПК, освоение языка Лого, развитие логического и алгоритмического мышления.

# **Задачи обучения**:

знакомство школьников с устройством ввода информации - клавиатурой;

 представление школьников о современном информационном обществе, информационной безопасности личности и государства;

 первоначальное представление о компьютере и современных информационных и коммуникационных технологиях;

 работа школьников с программами Paint, Microsoft Office Word, Microsoft Office Excel, Microsoft Office Power Point, Калькулятор, ЛогоМиры;

 углубление первоначальных знаний и навыков использования компьютера для основной учебной деятельности;

 развитие творческих и интеллектуальных способностей детей путем использования знания компьютерных технологий;

формирование эмоционально-положительного отношения к компьютерам.

# **1.3. Содержание программы**

# **(базовый уровень)**

# **Задачи:**

- работать с понятиями «информация», виды информации, способов получения и передачи информации;
- обучение представлять информацию различными способами (в виде чисел, текста, рисунков, таблиц, схем, различных кодов);
- обучение работе с табличным процессором Exсel, текстовым процессором Microsoft Word.
- Обучение работать с устройствами ввода/вывода (клавиатура, мышь, дисководы);
- Обучение запуска нужной программы, выбора пунктов меню, правильного закрытия программы.
- Создавать презентации;
- Обучение пошагово выполнять алгоритм практического задания;
- Обучение осуществлять поиск информации на компьютере;
- обучение работать с разными видами информации;
- обучение строить суждения;
- знакомство с решением логических задач;
- находить сходства и отличия реальных объектов и их моделей;
- обучение работать с основными блоками компьютера, и подключать их;
- обучение пользоваться устройствами ввода и вывода информации, подключать их к компьютеру;
- обучение писать программу для исполнителя;
- обучение настраивать параметры рабочего стола;
- обучение редактировать и форматировать текст, оформлять текст в виде таблицы;
- обучение вставлять в текст графические объекты;
- обучение собирать модели по схемам;
- обучение писать программы;
- обучение работать с папками и файлами;
- создание, редактирование и форматирование табличного документа;
- обучение оформлять текст в виде таблицы;
- формирование работы включения в табличный документ графические объекты.

#### **Воспитательные:**

- воспитание потребности добросовестного отношения к общественно-полезному труду, аккуратности в работе;
- привитие культуры делового и дружеского общения со сверстниками и взрослыми;
- воспитание самостоятельности;

• соблюдение техники безопасности при работе с электронными средствами информации.

# **Развивающие:**

- развитие познавательной и творческой активности, фантазии, образного и логического мышления;
- развитие концентрации внимания;
- развитие комбинаторного мышления.

# **1.4 Планируемые результаты освоения программы**

К концу обучения по данной Программе учащиеся должны **знать:** правила техники безопасности при работе с компьютером;

название и назначение основных устройств компьютера; области применения компьютерной техники.

#### **уметь:**

правильно включать и выключать компьютер пользоваться клавиатурой и мышью компьютера.

## **приобрести навыки:**

работы на компьютере, используя изученное программное обеспечение.

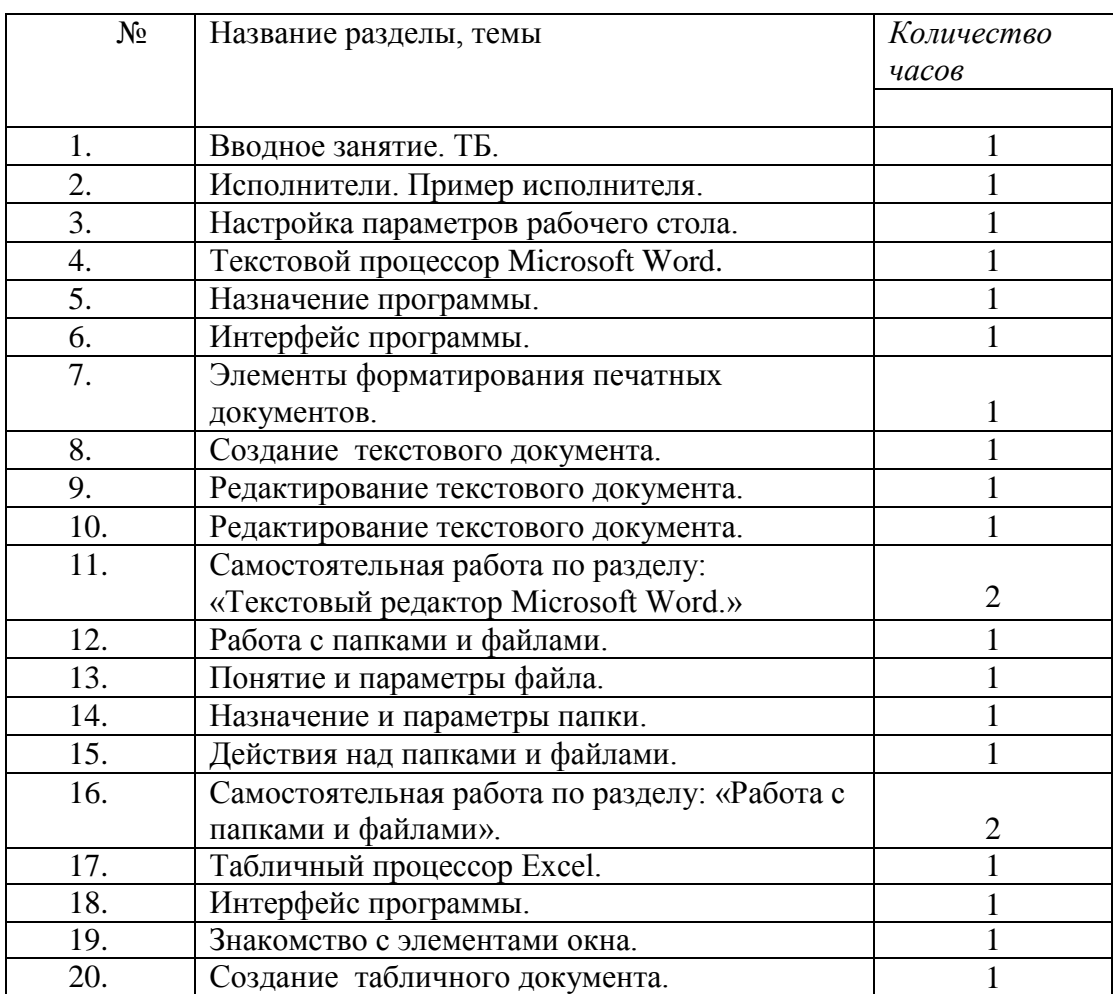

# **Учебный план**

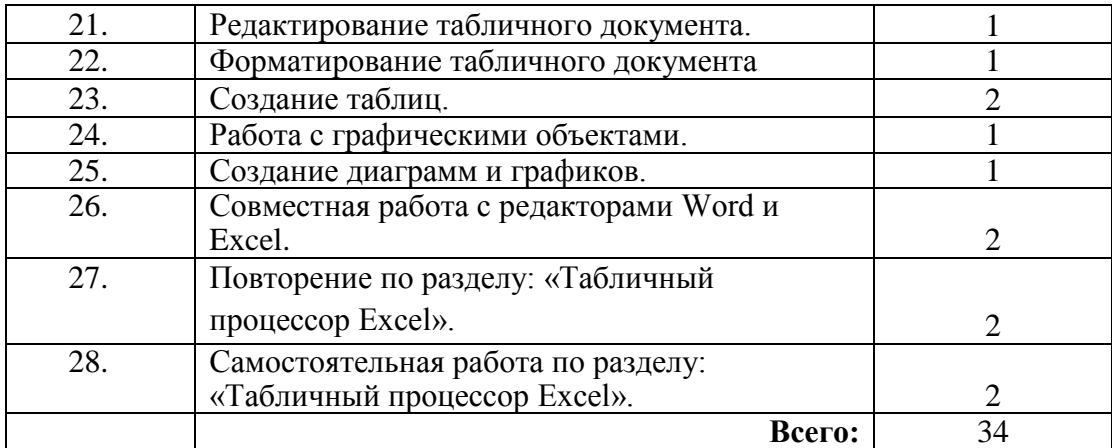

# **Содержание учебного плана**

# **Раздел 1. Вводное занятие. ТБ.**

Цель: повторить ранее изученный материал.

Теория: должны знать правила поведения в компьютерном классе, технику безопасности, основную терминологию.

Практика: должны уметь вести себя в компьютерном классе, применять правила по технике безопасности, выполнять задания, используя знания, приобретённые в предыдущем году обучения.

# **Раздел 2. Исполнители. Пример исполнителя.**

Цель: познакомить воспитанников с понятием исполнитель.

Теория: должны знать понятие исполнитель, примеры исполнителя.

Практика: должны уметь выполнять действия исполнителем.

# **Раздел 3. Настройка параметров рабочего стола.**

Цель: научить воспитанников настраивать рабочий стол.

Теория: должны знать, как настраивать монитор, как аккуратно расставит значки, как заменить картинку на рабочем столе, как выбрать заставку.

Практика: должны уметь сменить картинку рабочего стола, выбрать заставку экрана, аккуратно расставит значки.

#### **Раздел 4. Текстовой процессор Microsoft Word.**

Цель: познакомить детей с текстовым процессором Microsoft Word, с его интерфейсом, научить создавать, редактировать и форматировать текстовые документы. Так же научать оформлять текст в виде таблицы, вставлять в текстовой документ графические объекты.

Теория: должны знать назначение программы, элементы форматирования печатных документов.

Практика: должны уметь создавать, редактировать и форматировать текстовой документ, оформлять текст в виде таблицы, включать в текстовой документ графические объекты.

# **Раздел 5. Работа с папками и файлами.**

Цель: познакомить учащихся с понятием папка, файл, с параметрами файла, папки, так же познакомить воспитанников с назначением папки.

Теория: должны знать понятие папка, понятие файла, назначение папки.

Практика: должны уметь выполнять действия над папками, файлами, настраивать параметры папки.

#### **Раздел 6. Табличный процессор Microsoft Excel.**

Цель: познакомить учащихся с возможностями табличного процессора.

Теория: должны знать общую характеристику табличного процессора.

Практика: должны уметь создавать и редактировать табличный документ, форматировать табличный документ.

# **Раздел 2 «Комплекс организационно-педагогических условий»**

# **2.1. Календарный учебный график**

Количество учебных недель по программе «Мир информатики» - 34, количество учебных часов 34.

#### **2.2. Условия реализации программы**

#### **Санитарно-гигиенические требования**

Занятия должны проводиться в кабинете, соответствующем требованиям техники безопасности, противопожарной безопасности, санитарным нормам. Кабинет должен хорошо освещаться и периодически проветриваться. Необходимо наличие аптечки с медикаментами для оказания первой медицинской помощи.

# **Для реализации программы необходимо материально-техническое оснащение:**

- учебный кабинет на 15 посадочных мест **минимальная модель электронно-программного обеспечения:**
- один компьютер на рабочем месте учителя;
- презентационное оборудование;

 выход в Интернет (выход в открытое информационное пространство сети Интернет ;

 цифровые зоны: коммуникационная (веб-камера на рабочем месте учителя, доступ через скайп), алгоритмическая (решение логических задач, компьютерное моделирование в учебных средах на сайте Единой коллекции ЦОР [www.school](http://www.school-collection.edu.ru/)[collection.edu.ru\)](http://www.school-collection.edu.ru/).

#### **Методическое обеспечение программы**

- обеспечение программы методическими видами продукции (разработки игр, занятий, бесед и т.п.);

- рекомендации по проведению практических работ и т.п.;

- дидактический и лекционный материал, методика по исследовательской и проектной работе, тематика исследовательской работы;

- олимпиадные и конкурсные задания, ребусы;
- методики расслабляющих упражнений при работе с компьютером (для глаз);
- таблицы (наглядные пособия);
- интернет пособия по Информатике и ИКТ для 1-4 классов;
- Прикладная программа Paint (графический редактор);
- Текстовой редактор Блокнот, Microsoft Word;
- Табличный процессор Microsoft Excel.

#### **Список используемых источников**

#### **для педагога:**

 1.Григорьев Д. В., Степанов П. В. Внеурочная деятельность школьников. Методический конструктор. Пособие для учителя. – М.: Просвещение, 2010 г.;

2. Матвеева Н. В., Цветкова М. С. Информатика. Программа для начальной школы, 2-4 классы. - М.: БИНОМ, Лаборатория знаний, 2012.

3. Матвеева Н. В., Челак Е. Н., Конопатова Н. К., Панкратова Л. П. Информатика и ИКТ. 2-4 классы: методическое пособие. 2-е изд., испр. и доп.– М.: БИНОМ. Лаборатория знаний, 2013.

4. Матвеева Н. В., Челак Е. Н. Информатика: учебники для 2-4 классов/М.: Бином. Лаборатория знаний, 2013.

5. Матвеева Н. В., Челак Е. Н. Информатика: рабочие тетради для 2-4 классов: БИНОМ. Лаборатория знаний, 2013.

6. Матвеева Н. В., Челак Е. Н. Информатика: контрольные работы для 2-4 классов /М.: БИНОМ. Лаборатория знаний, 2013.

7. Программы для общеобразовательных учреждений: Информатика, 2-11 классы.-2-е изд. – М.: БИНОМ, Лаборатория знаний, 2012.

8. Сборник программ внеурочной деятельности: 1-4 классы/ под ред. Н. Ф. Виноградовой. – М.: Вентана Граф, 2011 г

#### **для учащихся и родителей:**

1. Матвеева Н. В., Челак Е. Н. Информатика: учебник для 3 класса в 2 ч. Ч. 1, Ч. 2. - М.: Бином. Лаборатория знаний, 2013.

2. Матвеева Н. В., Челак Е. Н. Информатика: рабочая тетрадь для 3 класса. Ч.1, Ч.2. – М.: БИНОМ. Лаборатория знаний, 2013.

3. Матвеева Н. В., Челак Е. Н. Информатика: контрольные работы для 3 класса. Ч.1, Ч.2. – М.: БИНОМ. Лаборатория знаний, 2013.

# **ПРИЛОЖЕНИЕ**

#### **Электронное сопровождение УМК:**

- ЭОР Единой коллекции к учебнику Н.В. Матвеевой и др. «Информатика», 1-4 классы [\(http://school-collection.edu.ru/\)](http://school-collection.edu.ru/)
- ЭОР Единой коллекции «Виртуальные лаборатории» [\(http://school-collection.edu.ru/catalog/rubr/473cf27f-18e7-469d-a53e-](http://school-collection.edu.ru/catalog/rubr/473cf27f-18e7-469d-a53e-08d72f0ec961/?interface=pupil&class%5b%5d=45&subject%5b%5d=19)[08d72f0ec961/?interface=pupil&class\[\]=45&subject\[\]=19\)](http://school-collection.edu.ru/catalog/rubr/473cf27f-18e7-469d-a53e-08d72f0ec961/?interface=pupil&class%5b%5d=45&subject%5b%5d=19)
- Авторская мастерская Н.В. Матвеевой [\(http://metodist.lbz.ru/authors/informatika/4/\)](http://metodist.lbz.ru/authors/informatika/4/)
- Лекторий «ИКТ в начальной школе» [\(http://metodist.lbz.ru/lections/8/\)](http://metodist.lbz.ru/lections/8/)

Абрамов Александр<sup>дбрамов А</sup> Сергеевич <sup>Дата: 2023.09.18</sup> Подписано цифровой подписью: Абрамов Александр 08:37:45 +03'00'